# **como jogar dardos**

- 1. como jogar dardos
- 2. como jogar dardos :pokerstars im ausland spielen
- 3. como jogar dardos :pixbet deposito minimo

### **como jogar dardos**

#### Resumo:

**como jogar dardos : Explore a adrenalina das apostas em mka.arq.br! Registre-se hoje e desbloqueie vantagens emocionantes com nosso bônus de boas-vindas!**  contente:

Bem-vindo à Bet365, o melhor site de apostas esportivas online do mundo. Oferecemos uma ampla gama de mercados de apostas, probabilidades competitivas e os recursos mais avançados para você aproveitar ao máximo como jogar dardos experiência de apostas. Se você está procurando um site de apostas esportivas confiável e cheio de recursos, não procure mais, a Bet365. Somos o lar de uma das maiores seleções de mercados de apostas do mundo, cobrindo todos os principais esportes e eventos. Também oferecemos probabilidades líderes de mercado e uma variedade de recursos para ajudá-lo a fazer as melhores apostas possíveis. Aqui estão alguns dos recursos que você encontrará na Bet365:

- Uma ampla gama de mercados de apostas, cobrindo todos os principais esportes e eventos

- Probabilidades competitivas

- Recursos avançados, como streaming ao vivo e estatísticas em como jogar dardos tempo real Combate corpo-a-corpo

O combate corpo a corpo é o que muitas pessoas pensam quando se

trata de jogos de combate. Esses jogos de luta muitas vezes envolvem uma luta 1 contra 1 entre dois lutadores experientes. Street Fighter 2 é um clássico influente deste gênero.

Se você gosta destes jogos de luta estilo 1 contra 1, MFS: MMA Fighter é um ótimo lugar para testar suas habilidades em como jogar dardos uma arena profissional de MMA. Se você

é um fã de batalhas impiedosas e sangrentas, O derradeiro Kombat Mortal 3 é uma versão atualizada do clássico que apresenta lutas de jogador único e de múltiplos jogadores.

Os jogos Beat Em' Up também se enquadram nesta categoria com clássicos

influentes como Super Smash Flash. Para um jogo como o clássico Streets of Rage,

confira Cyber Rage Retribution para uma reviravolta ciberpunk no gênero Beat Em' Up.

Você pode combater ondas intermináveis de adversários em como jogar dardos Spider Hero Street Fight

também!

Mais jogos de luta

Procure a coleção completa de jogos de luta para mais tipos

de jogos de luta, desde luta livre até tiroteio.

Franquias de jogos mais vendidos como

Street Fighter, Tekken e Mortal Kombat moldaram o cenário dos jogos de combate e

contribuíram para a criação de subgêneros criativos.

Há jogos de luta engraçados como

Kuja, onde você tem que balançar os punhos de um bêbado em como jogar dardos um clube. A física da

ragdoll torna o jogo interminavelmente divertido. Entre em como jogar dardos como jogar dardos

### **como jogar dardos :pokerstars im ausland spielen**

## **como jogar dardos**

No mundo dos jogos, adiar um jogo é algo que pode acontecer por diversos motivos. Se você está curioso para saber o que acontece com suas apostas quando um jogo da múltipla é adiado, então este artigo é para você.

Primeiramente, é importante entender o que é um jogo da múltipla. Em termos simples, é uma aposta que inclui duas ou mais partidas únicas em como jogar dardos uma única aposta. Para que essa aposta seja considerada vencedora, todas as partidas selecionadas devem ter os resultados previstos.

Agora, vamos abordar o que acontece quando um jogo da múltipla é adiado. A primeira coisa a se saber é que **a maioria dos sites de apostas online tem políticas específicas para este tipo de situação.**

- Algumas casas de apostas cancelled se o jogo for adiado por mais de 24 horas.
- Outras podem manter a aposta ativa na expectativa do jogo ser remarcado.
- Em alguns casos, as casas de apostas podem até mesmo oferecer aos jogadores a opção de manter a aposta ou obter um reembolso.

Como as políticas podem variar significativamente de uma casa de apostas para outra, é essencial que você consulte as regras do site antes de fazer uma aposta. Além disso, é sempre uma boa ideia ler cuidadosamente as regras da múltipla, especialmente em como jogar dardos relação a partidas adiadas ou canceladas.

Se o jogo for remarcado para uma data e hora posteriores, a maioria das casas de apostas manterá a aposta ativa. No entanto, é importante notar que isso pode afetar o prazo de validade da como jogar dardos aposta. Em alguns casos, o vencimento da aposta pode ser alterado de acordo com a nova data e hora do jogo. Portanto, é crucial que você esteja ciente desse ponto antes de fazer a como jogar dardos aposta.

Em resumo, o que acontece quando um jogo da múltipla é adiado pode variar significativamente de acordo com as regras do site de apostas online. Para evitar quaisquer situações desagradáveis, sugiro que você siga as dicas abaixo:

- Leia sempre as regras e politicas do site da casa de apostas.
- Tenha ciência dos termos e condições da múltipla, especialmente em como jogar dardos relação a partidas adiadas ou canceladas.
- Se houver alguma dúvida ou incerteza, entre em como jogar dardos contato com o atendimento ao cliente da casa de apostas para esclarecimentos.

Ao seguir essas dicas e se manter informado sobre as regras e politicas do site, você terá uma experiência de apostas online mais segura e agradável. Boa sorte e aproveite como jogar dardos próxima aposta!

### **Tudo o Que Você Precisa Saber Sobre os Resultados dos Jogos da Caixa Federal**

Os jogos da Caixa Federal são uma opção popular de loteria no Brasil, onde os jogadores podem ter a chance de ganhar prêmios em como jogar dardos dinheiro significativos.

Mas o que acontece depois que você compra seus bilhetes? Como saber se você ganhou? É aqui que o conhecimento sobre os resultados dos jogos da Caixa Federal se torna importante.

### **O que é a Caixa Econômica Federal?**

A Caixa Econômica Federal é uma instituição financeira brasileira criada em como jogar dardos 1861, historicamente associada à prestação de serviços financeiros ao governo e à população de baixa renda.

Além disso, ela é responsável pela operação de vários serviços e programas, incluindo Lotex, Timemania, Loto Federal e Mega-Sena, por meio da qual as pessoas podem tentar a sorte e maybe ganhar prêmios em como jogar dardos dinheiro.

#### **Como verificar os resultados do jogo do Caixa Federal**

Se você está à procura dos resultados do seu jogo, há algumas formas de conferir se você ganhou.

- Na televisão: Os resultados são divulgados todos os dias no final da noite pela televisão, normalmente durante o noticiário ou em como jogar dardos programas específicos para anunciar as loterias.
- Em websites: A Caixa Econômica Federal disponibiliza as informações de sorteio em como jogar dardos seu website oficial.
- Em jornais: As informações também são publicadas em como jogar dardos jornais locais e nacionais impressos.

#### **Tabela de Preços e Prêmios**

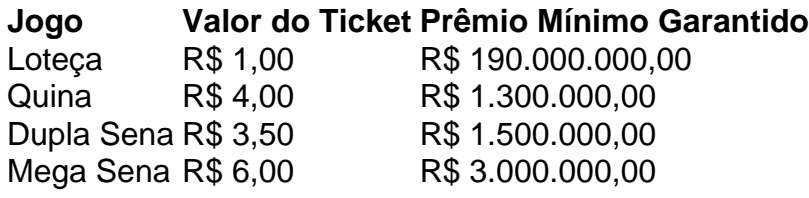

#### **SWIFT Code da Caixa Econômica Federal**

O código SWIFT da Caixa Econômica Federal é CEFXBRSPXXX.

Agora que você sabe como verificar os resultados do jogo da Caixa Federal e tudo o que é necessity saber sobre esta loteria, a única pergunta que resta é:

E se você fosse o próximo grande vencedor?

### **como jogar dardos :pixbet deposito minimo**

O lineman defensivo do Kansas City Chiefs, Isaiah Bugges foi preso por violência doméstica / acusação de roubo no Alabama na manhã deste domingo (26).

Ele estava sendo mantido como jogar dardos um título de BR R\$ 5.000 antes da libertação, por registros prisionais.

A prisão é a segunda para Buggs como jogar dardos menos de três semanas. Em maio, o jovem se entregou por duas acusações contra crueldade animal culposa

Em um comunicado fornecido à NFL Network por seu agente, Trey Robinson Buggs "revela veementemente" as alegações de crueldade animal e acrescenta que os cães não lhe pertenciam.

Robinson também disse que seu cliente estava sendo alvo de uma "campanha subversiva" como jogar dardos andamento para forçar o fechamento do lounge narguilé, ele é dono da Tuscaloosa. O contato com o agente dos chefes da cidade de Kansas e Buggs, mas não foi imediatamente

ouvido.

O Pittsburgh Steelers foi convocado pelo Pittsburg Buggs na sexta rodada do Draft da NFL de 2024, onde jogou três temporada.

Depois de seu tempo como jogar dardos Pittsburgh, ele passou dois anos com o Detroit Lions antes da contratação para a equipe prática dos Chief' 'em janeiro.

Author: mka.arq.br Subject: como jogar dardos Keywords: como jogar dardos Update: 2024/8/6 20:11:36